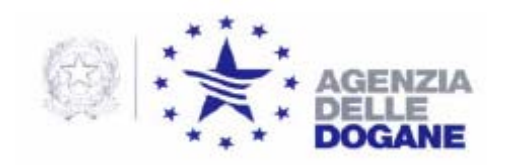

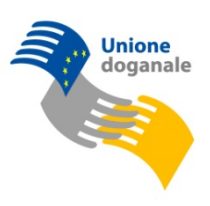

Roma, 20/10/2011

*Protocollo:* 117491/RU

*Rif.:* 

*Allegati:* 

 $A^{\cdot}$ 

AGCI – AGRITAL mauro.vagni@agciagrital.coop valerio.cappio@agcipesca.it

AICAI info@aicaionline.it

A.I.D.A. Associazione Italiana Distributori Autoveicoli asso.aida@libero.it

ANAEE info@anaee.it

ANIGAS marco.innocenti@anigas.it

ANUPEA anupea@tiscali.it

APER - Assoc. Produtt. Energia da Fonti Rinnovabili speciale@aper.it

ASSICC info@assicc.it

ASSOBIRRA assobirra@assobirra.it

Associazione Italiana delle Imprese Cosmetiche unipro@unipro.org

ASSOCARBONI Ass. Gen. Operatori Carboni assocarboni@assocarboni.it

ASSOCOSTIERI assocostieri@assocostieri.it

DIREZIONE CENTRALE TECNOLOGIE PER L'INNOVAZIONE Ufficio integrazione tecnologica

ASSODISTIL assodistil@assodistil.it direzione@assodistil.it

ASSOELETTRICA info@assoelettrica.it

ASSOGASLIQUIDI assogasliquidi@federchimica.it

**ASSOPETROLI** assopetroli@confcommercio.it

ASSOSOFTWARE info@assosoftware.it

CNA Alimentare info@cento-fiori.it alimentare@cna.it

**COLDIRETTI** domenico.bosco@coldiretti.it presidenza@coldiretti.it sandali@coldiretti.it

CONFAGRICOLTURA esposito@confagricoltura.it

**CONFAPI** unionchimica@confapi.it

CONFARTIGIANATO confartigianato@confartigianato.it info@confartigianatoasti.com

CONFARTIGIANATO ALIMENTAZIONE alimentazione@confartigianato.it arcangelo.roncacci@confartigianato.it

CONFARTIGIANATO ASSOCIAZIONE ARTIGIANI DELLA PROVINCIA DI ASTI info@confartigianatoasti.com davide@confartigianatoasti.com

## CONFCOMMERCIO

confcommercio@confcommercio.it tributario@confcommercio.it a.vento@confcommercio.it p.conti@confcommercio.it

CONFCOOPERATIVE battistuzzi.g@confcooperative.it

CONFEDERAZIONE GENERALE DELL'AGRICOLTURA ITALIANA polcom@confagricoltura.it presidenza@confagricoltura.it esposito@confagricoltura.it

CONFEDERAZIONE ITALIANA DELL'AGRICOLTURA d.mastrogiovanni@cia.it m.bagnoli@cia.it

CONFETRA confetra@confetra.com dringoli@confetra.com

**CONFINDUSTRIA** m.beccarello@confindustria.it e.bruni@confindustria.it g.camerini@confindustria.it

CPA-ITALY info@cpa-italy.org

FEDAGRI – CONFCOOPERATIVE battistuzzi.g@confcooperative.it

FEDERAICPA info@federacipa.it

FEDERAZIONE ERBORISTI ITALIANI feiroma@tin.it fei@confcommercio.it

FEDERCHIMICA sosa@federchimica.it

a.russo@federchimica.it aispec@federchimica.it

FEDERPETROLI ITALIA info@federpetroliitalia.org

FEDERUTILITY affarigenerali@federutility.it

**FEDERVINI** federvini@federvini.it Istituto del Liquore FAX 066781569

Istituto Nazionale Grappa segreteria@istitutograppa.org

LEGACOOP AGROALIMENTARE info@ancalega.coop g.ammassari@ancalega.coop

LOGISTA ITALIA S.p.A. augusto.diianni@logistaitalia.it gianpaolo.marangoni@logistaitalia.it francesco.zupo@logistaitalia.it stefano.lilli@logistaitalia.it gcastiglia@edicomgroup.com

**OICCE** info@oicce.it

UNIONBIRRAI monetti@unionbirrai.com

UNIONCHIMICA CONFAPI unionchimica@confapi.it

UNIONE ITALIANA VINI segreteria.confederazione@uiv.it p.castelletti@uiv.it

UNIONE PETROLIFERA sbariggia@unionepetrolifera.it info@unionepetrolifera.it

e, p.c.

Alla Direzione Centrale Gestione Tributi e Rapporto con gli Utenti SEDE

Alla Direzione Centrale Accertamenti e Controlli

SEDE

Alla Direzione Centrale Affari Giuridici e Contenzioso

SEDE

Alla Direzione centrale per l'analisi merceologica e per lo sviluppo dei laboratori chimici

SEDE

All'Ufficio Centrale Antifrode SEDE

**OGGETTO:** Progetto EMCS – Nuove funzionalità per la consultazione delle "Notifiche EMCS" – Introduzione di nuove regole e controlli di congruenza.

Corrispondendo alle richieste delle Associazioni di rendere più agevole la consultazione degli e-AD, sono state apportate modifiche all'applicazione "Notifiche EMCS" affinché la visualizzazione dei movimenti presenti una lista ordinata per stato (Accettato, Annullato, Completato, …) e numero ARC crescente.

Con l'occasione è stata reimpostata la visualizzazione e la stampa:

- dei messaggi contenenti caratteri cirillici;
- dei campi "15-b denominazione primo trasportatore" e "16-f informazioni aggiuntive dettagli trasporto" nel messaggio IE815.

Al fine di limitare il verificarsi di errori nella compilazione dei messaggi "IE815 - Bozza di documento amministrativo elettronico" e "IE810 - Annullamento di un e-AD", sono state introdotte le nuove regole e i controlli di congruenza di seguito elencati.

## **Tracciato IE815 - Bozza di documento amministrativo elettronico**

**R013:** Nel campo "9.1.a - Codice identificativo del DAU di importazione" indicare l'identificativo del DAU utilizzando il medesimo formato previsto dai messaggi doganali, ovvero:

- registro (4 caratteri alfanumerici, compresi eventuali spazi)
- numero bolletta (8 caratteri numerici)
- bimestre (1 carattere numerico)
- anno (2 caratteri numerici, corrispondenti alle ultime 2 cifre)
- codice ufficio (6 caratteri).

L'identificativo del DAU è quindi composto da 21 caratteri, costituiti dai cinque campi sopra elencati inseriti di seguito senza ulteriori caratteri separatori. A titolo di esempio, la bolletta n. 57 allibrata sul registro "4 T " del 10/12/2010 dalla sezione doganale identificata dal codice 068100 dovrà essere indicata con il valore: "4 T 00000057610068100".

**Messaggio di errore:** Violazione regola R013 - DAU inesistente.

- **R053:** la regola è stata inserita nel campo n. 83 "Totale iterazioni di tipo "G" (DAU di importazione) e prevede che tale campo debba essere valorizzato con:
- zero, se il campo "9.d Tipologia speditore (Origine della spedizione)" è uguale ad "1" (Deposito fiscale)";

• un numero compreso tra 1 e 9, corrispondente al numero dei DAU associati all'e-AD di riferimento, se il campo "9.d - Tipologia speditore (Origine della spedizione)" è uguale a 2 (Speditore autorizzato).

**Messaggio di errore:** Violazione regola R053 - Verificare la congruenza con il campo "Tipologia speditore (Origine della spedizione)".

## **Tracciato IE810 - Annullamento di un e-AD**

**R056:** La data di presentazione al sistema telematico doganale del file di annullamento non può essere maggiore della data di spedizione della merce indicata nel campo 9.e dell'e-AD da annullare.

**Messaggio di errore:** Violazione regola R056 - Annullamento successivo alla data di spedizione della merce.

- - - - - - - o - - - - - - -

Le nuove regole ed i tracciati record aggiornati sono pubblicati sul sito dell'Agenzia nella sezione "Accise" seguendo, rispettivamente, i percorsi:

- *"Telematizzazione delle accise*  $\rightarrow$  DAA Telematico  $\rightarrow$  Caratteristiche *generali, condizioni e regole*  $\rightarrow$  *Regole*":
- *"Telematizzazione delle accise*  $\rightarrow$  DAA Telematico  $\rightarrow$  Tracciati record".

- - - - - - - o - - - - - - -

**Le suindicate modifiche sono operative in ambiente di addestramento dal 21 ottobre 2011 ed in ambiente di esercizio dal 28 ottobre 2011.** 

- - - - - - - o - - - - - - -

Per richiedere assistenza e segnalare malfunzionamenti attenersi alle istruzioni pubblicate sul sito internet dell'Agenzia nella sezione "Assistenza online" seguendo il percorso "Come fare per → Richiedere assistenza" (http://assistenza.agenziadogane.it/dogane/allegati/

Modalita-utilizzo-Assistenza-20101209.pdf)); di cui, ad ogni buon fine, si riporta la versione attuale:

*1. Verificare preventivamente che la soluzione al problema non sia già presente sul sito di Assistenza (http://assistenza.agenziadogane.it/assistenza/index.asp) nella sezione "Come Fare per..." e nella sezione "Consulta le FAQ" . Può essere utilizzata anche la ricerca libera con la funzione "Cerca", estesa all'intero sito o circoscritta a determinati argomenti.* 

*2. Se la ricerca dovesse risultare infruttuosa, rivolgersi al canale prioritario di Assistenza via Web, raggiungibile dal sito di Assistenza, alla voce "Contattaci – Invio E-Mail" oppure prenotare una chiamata nella fascia oraria desiderata alla voce "Contattaci – Prenotazione di chiamata"; solo nel caso in cui non si riceva risposta all'assistenza così richiesta in tempi adeguati, contattare il Numero Verde Sogei presente alla voce "Contattaci – Chiama il numero verde". E' fondamentale annotare la data e il relativo numero della richiesta di assistenza fornito.* 

*3. In relazione alla gravità del problema, nel caso non si riceva assistenza in tempi utili, sollecitare una risposta tramite la voce "Contattaci – Sollecito di intervento" (citando il numero della richiesta iniziale). Nota Bene: passati 60 giorni dalla richiesta di assistenza, questa non sarà più evasa. Se si intende comunque ricevere risposta alla problematica occorre necessariamente sollecitarla.* 

*4. Qualora il malfunzionamento pregiudichi l'operatività degli utenti e non vengano fornite risposte dal Servizio di Assistenza, scrivere a: dogane.tecnologie@agenziadogane.it, indicando nell'oggetto "Mancata Risposta Assistenza" e riportando data e numero della richiesta, e data ed orario del sollecito di intervento.* 

*Ulteriori canali di contatto con l'Agenzia delle Dogane, sono presenti nel sito dell'Agenzia, alla voce: Comunicare – Comunicare con l'Agenzia.*

Al fine di migliorare la sezione "Assistenza on-line", si raccomanda, altresì, di far pervenire eventuali suggerimenti compilando l'apposita sezione "Esprimi la tua opinione sull'informazione".

Il Direttore Centrale

 f.to Teresa Alvaro Firma autografa sostituita a mezzo stampa ai sensi dell'art. 3, comma 2, del d.lgs.39/93